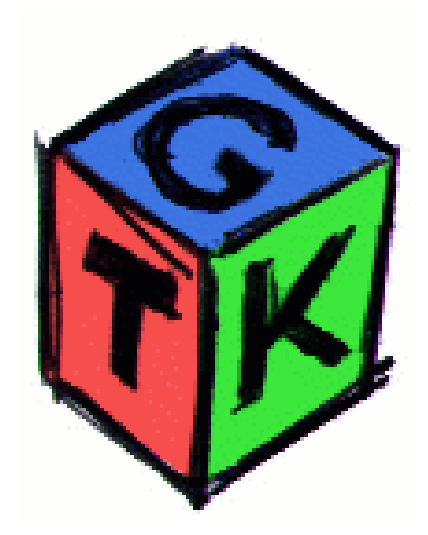

## Roberto A. Foglietta

me@roberto.foglietta.name http://www.roberto.foglietta.name

# TINTPODUZBONO ALLO BBPOPBO GTK+

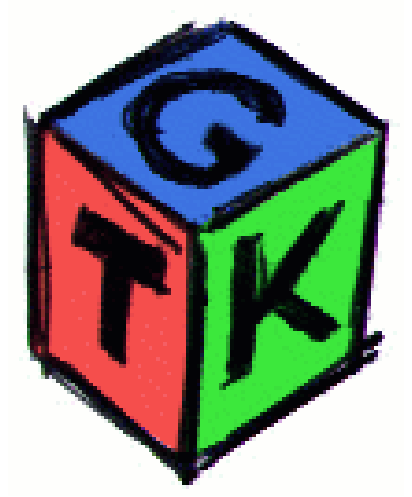

### Le **GTK+**, Gimp Tool Kit, sono

delle librerie grafiche che furono

scritte per creare il programma di

### fotoritocco **Gimp**, il più diffuso

sotto piattaforma **Linux**.

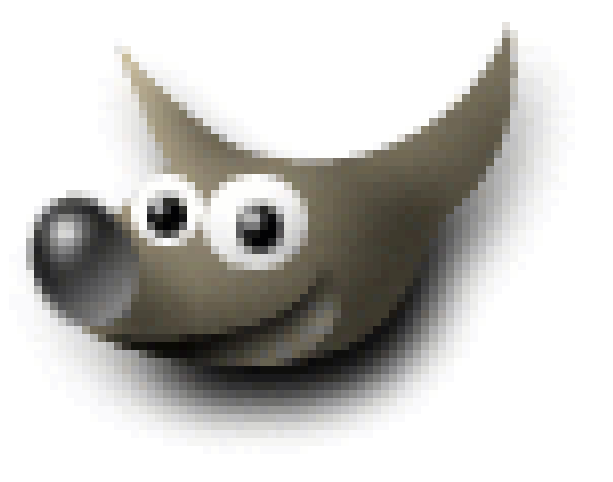

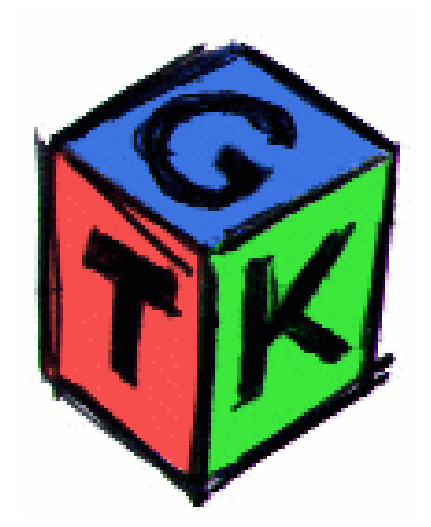

Ancora oggi lo sviluppo di **Gimp** e quello delle **GTK+** è legato a doppio

filo ma preponderante

si è fatto l'utilizzo

in **Gnome**.

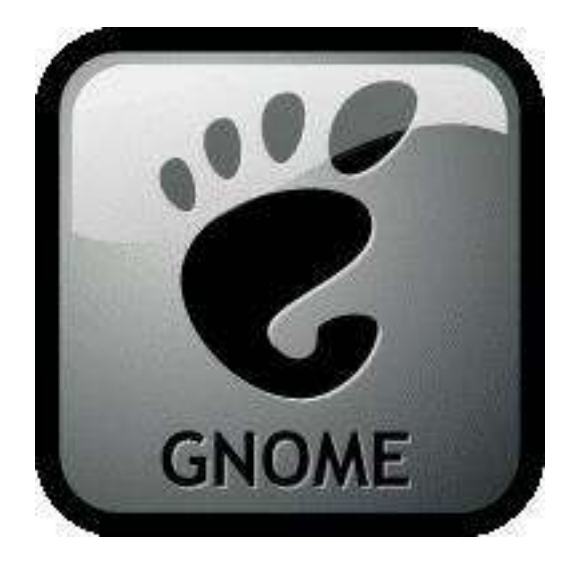

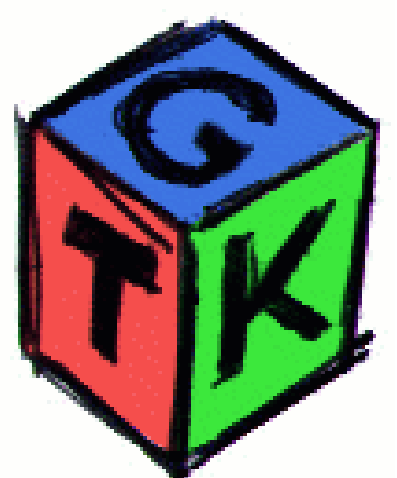

#### Sia **Glade,** sia le **GTK+** sono

distribuite sotto **GPL** ma il codice

prodotto da **Glade** può essere distribuito

#### sotto qualsiasi licenza.

Egualmente se usassi *vi* per scrivere

un romanzo, il prodotto della scrittura,

rimarrebbe di mia completa proprietà.

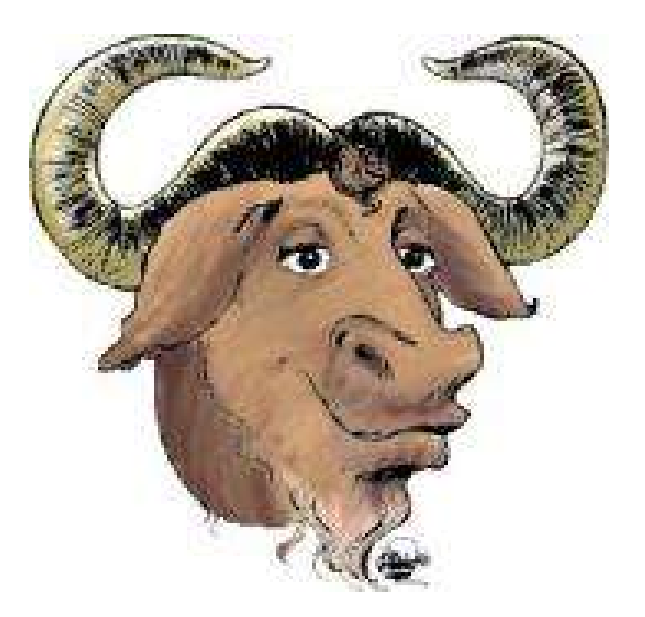

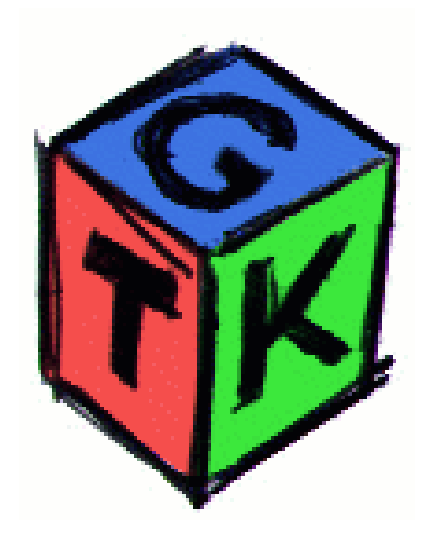

Le **GTK+** sono state scritte in **C** ma hanno una forte propensione all'object oriented e possono

essere usate anche con altri

linguaggi quali il **C++**,

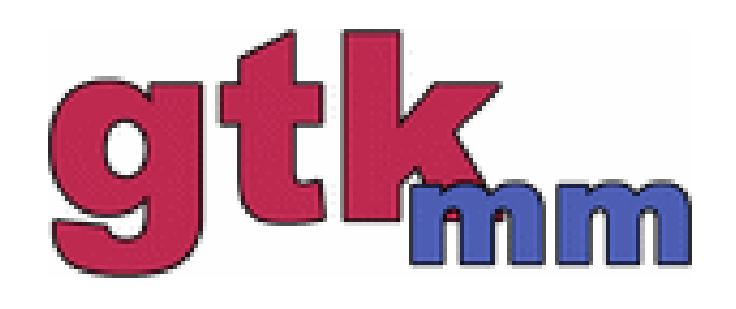

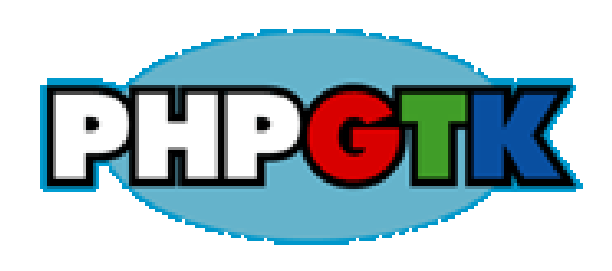

**PHP, Phyton,**

**Ada95**, ...

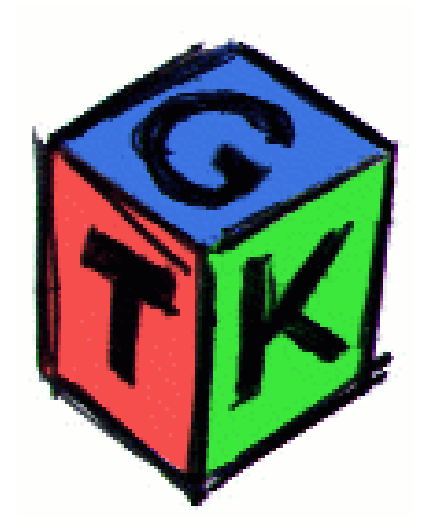

**Glade**, **GTK+** e **Gimp** hanno il loro porting sotto **Windows** così come **gcc** e **glibc**. Tutto questo insieme rappresenta un ottimo

pacchetto per fare applicativi grafici multipiattaforma fra

cui **Windows** e **Solaris**. Il porting risulta notevolmente più facile se

si usa **Glade** compilato senza le estensioni

di **Gnome** per cui anche il codice prodotto

non dipende da quelle librerie.

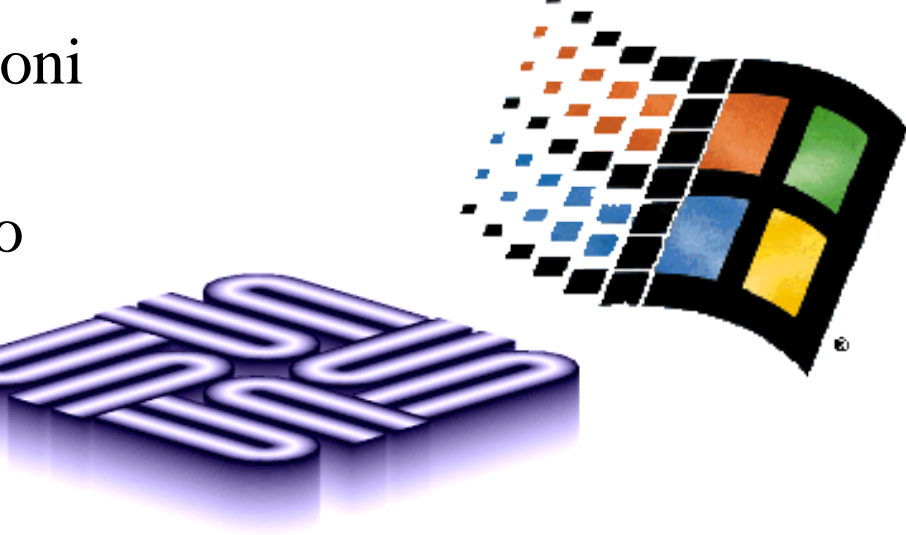

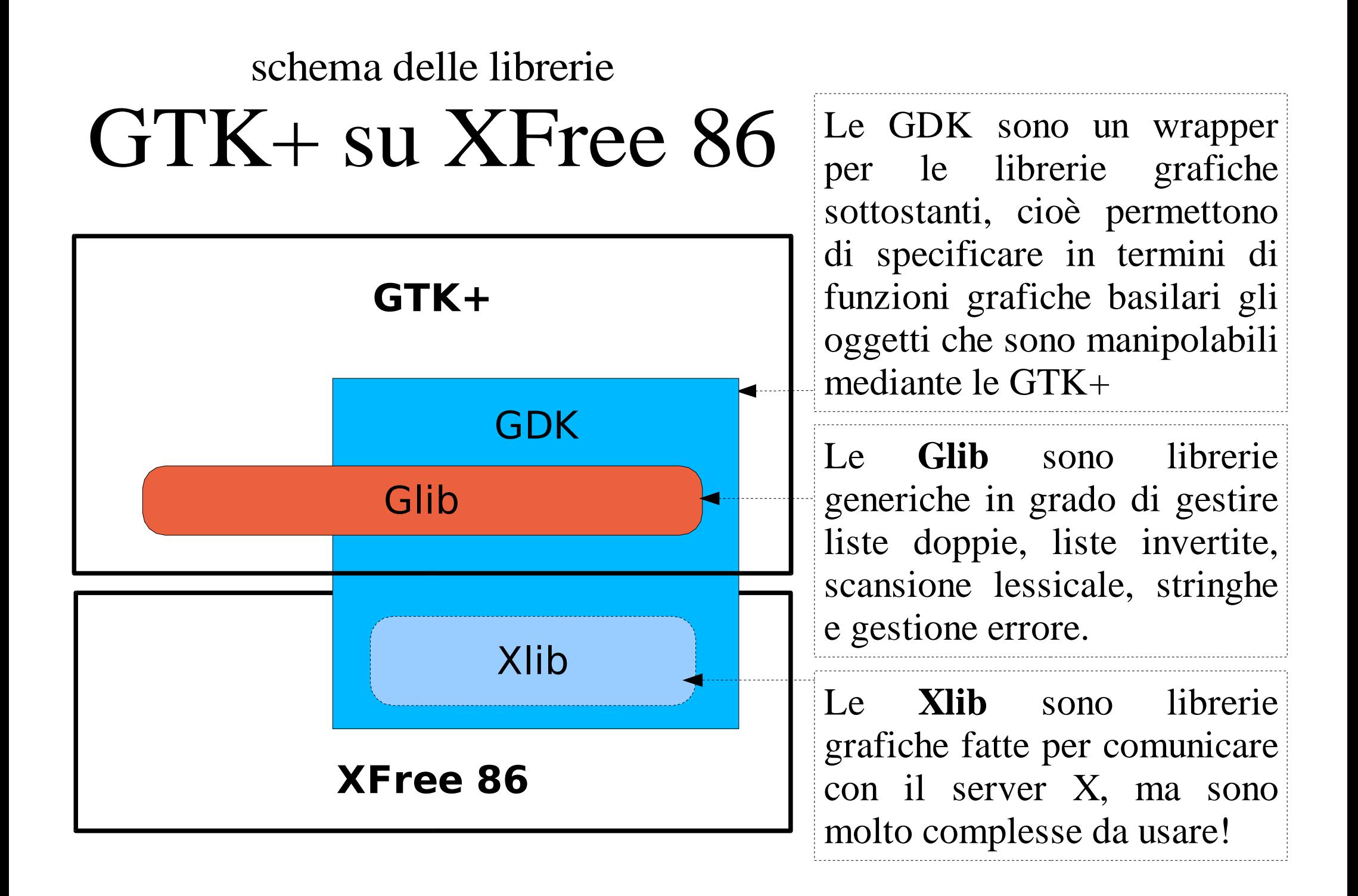

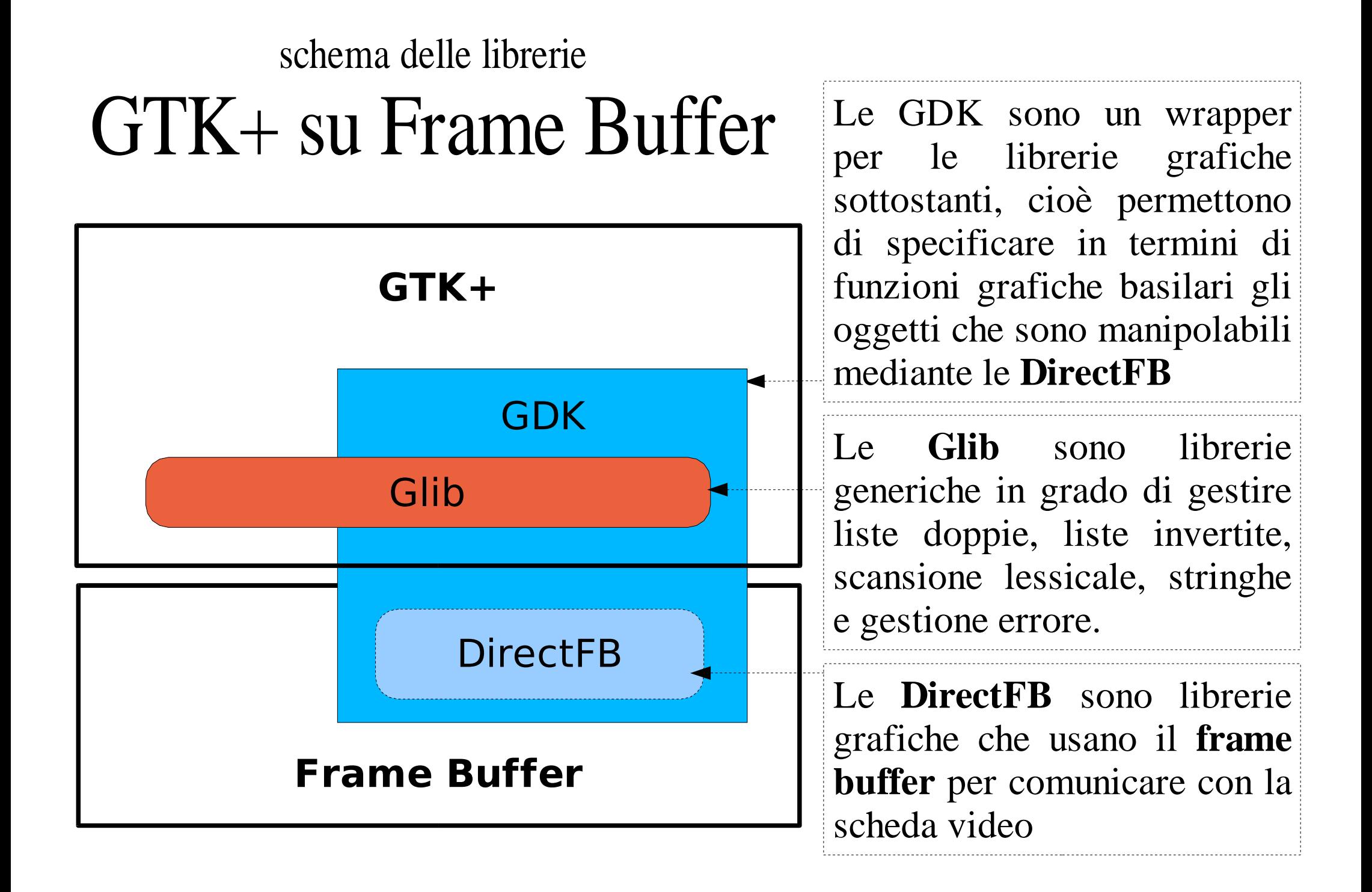

#### Frame Buffer

Il Frame Buffer non ha molto a che fare con le GTK+ in se stesse ma poiché è stato citato quale alternativa all'uso del server grafico X windows voglio specificare cosa si intende con questo termine.

fb

All'inizio il Frame Buffer non era altro che la memoria della scheda video, l'aggiornamento di quella memoria era carico computazionale della CPU e il trasferimento dei dati a carico del BUS ISA; il tutto unito dalla lentezza dell'accesso casuale delle memorie video.

CRT pg

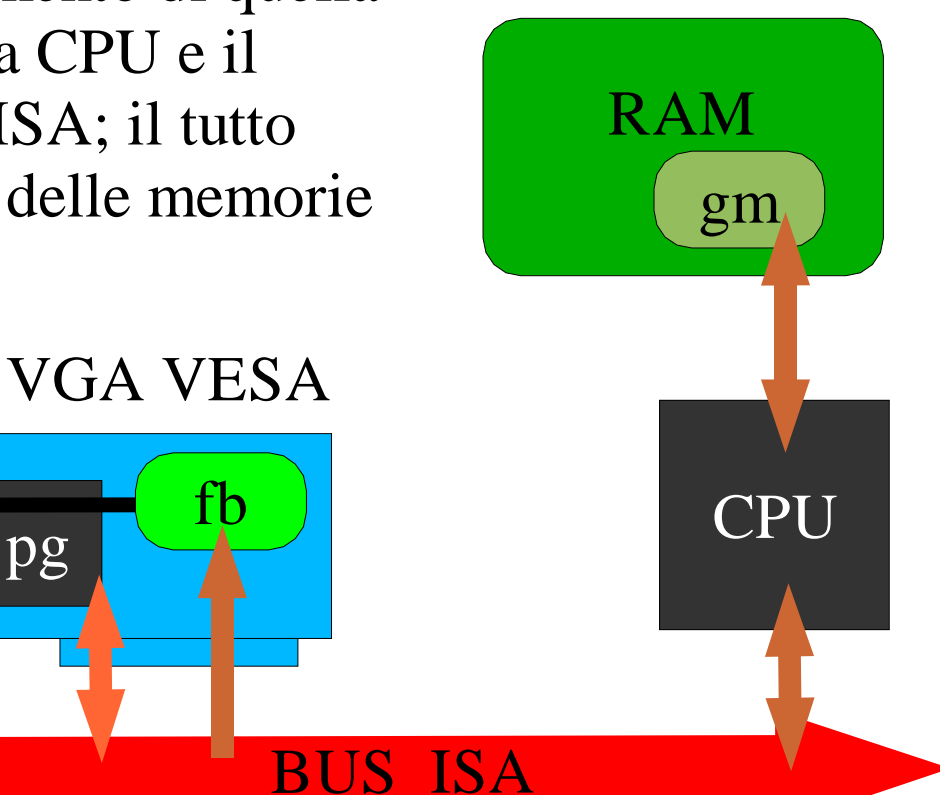

#### Double Buffering

In talune applicazioni e su sistemi particolarmente lenti questo creava dei tremolii dell'immagine video durante l'aggiornamento della memoria.

Per risolvere questo problema è stata utilizzata la tecnica del double buffering che consiste nell'aggiornare una porzione di memoria equivalente a quella video per poi trasferirla in modo sequenziale.

Inizialmente si usava la memoria del computer poi questa funzione è stata integrata nella scheda video

Oggi il Frame Buffer non è più una memoria ma una modalità di comunicazione che già integra accelerazioni 2D e 3D.

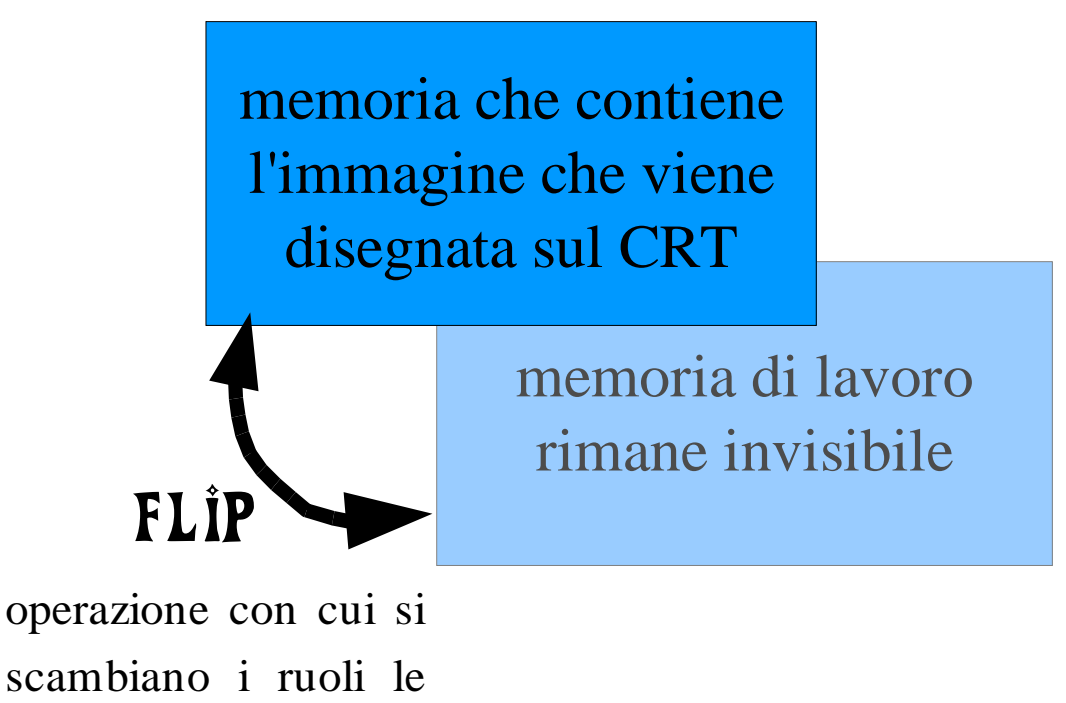

due memorie

**BUS**: <sup>è</sup> un insieme di conduttori in cui i segnali elettrici possono portare istruzioni, indirizzi e dati

**CRT**: il monitor <sup>a</sup> tubo catodico

**CPU**: acronimo di Central Unit Processor è il processore del computer, con pg ho indicato il processore grafico integrato sulla scheda

**ISA**: uno dei primi BUS standard introdotto da IBM. Il suo corrispondente attuale è il PCI oppure l'AGP per le schede grafiche

http://www.controlled.com/isa/faq.html

Legenda

RAM: acronimo di Random Memory Access è la memoria del computer. Ha la caratteristica saliente di poter essere letta a piccoli blocchi scelti tramite indirizzamento dato dalla CPU. Con fb ho indicato quella sulla scheda grafica.

VESA: lo standard che codifica la comunicazione con il monitor

VGA: acronimo di Video Graphic Array è uno standard video introdotto da IBM. Prevede due sole risoluzioni video 320x240 punti a 256 colori ognuno oppure 640x480 a 16 colori. Il suo corrispondente attuale è il SVGA

http://www.hardwarecentral.com/hardwarecentral/tutorials/67/1

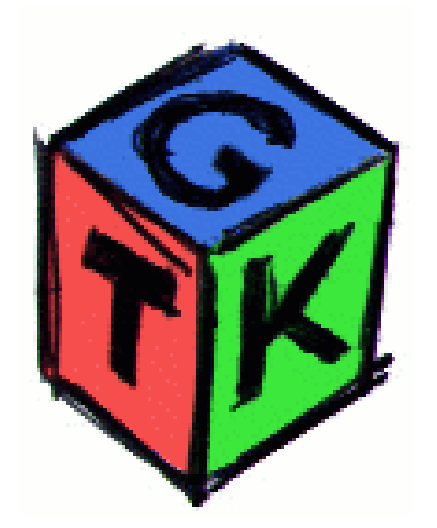

● **www.gtk.org**: *sito ufficiale delle librerie GTK+, vi sono presenti tutti i sorgenti, diversi pacchetti binari, esempi e tutorials*

#### ● **www.gtk.org/tutorial**

● **gtk.php.net**: *sito in cui si propone la possibilità di utilizzare il PHP come linguaggio di programmazione in combinazione con l'uso delle GTK+*

● **libre.act-europe.fr/gtkada**: *sito in cui si propone la possibilità di utilizzare ADA95 in combinazione con l'uso delle GTK+*

● **www.gimp.org**: *sito ufficiale di GIMP, il programma di fotoritocco*

● **www.gimp.org/~tml/gimp/win32**: *versione per windows di Gimp e naturalmente delle librerie GTK+*

● **tronche.com/gui/x/xlib-tutorial***: tutorial sulle Xlib di cui GDK sono un wrapper per le GTK+ quando le si vuole usare su XFree86*

● **www.directfb.org/gtk.xml***: sito delle libdirectfb in cui vi è la versione di GDK/GTK+ utili quando si vuole usare il frame buffer*

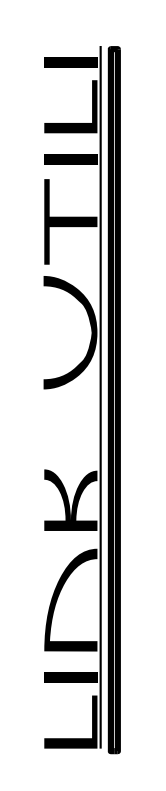